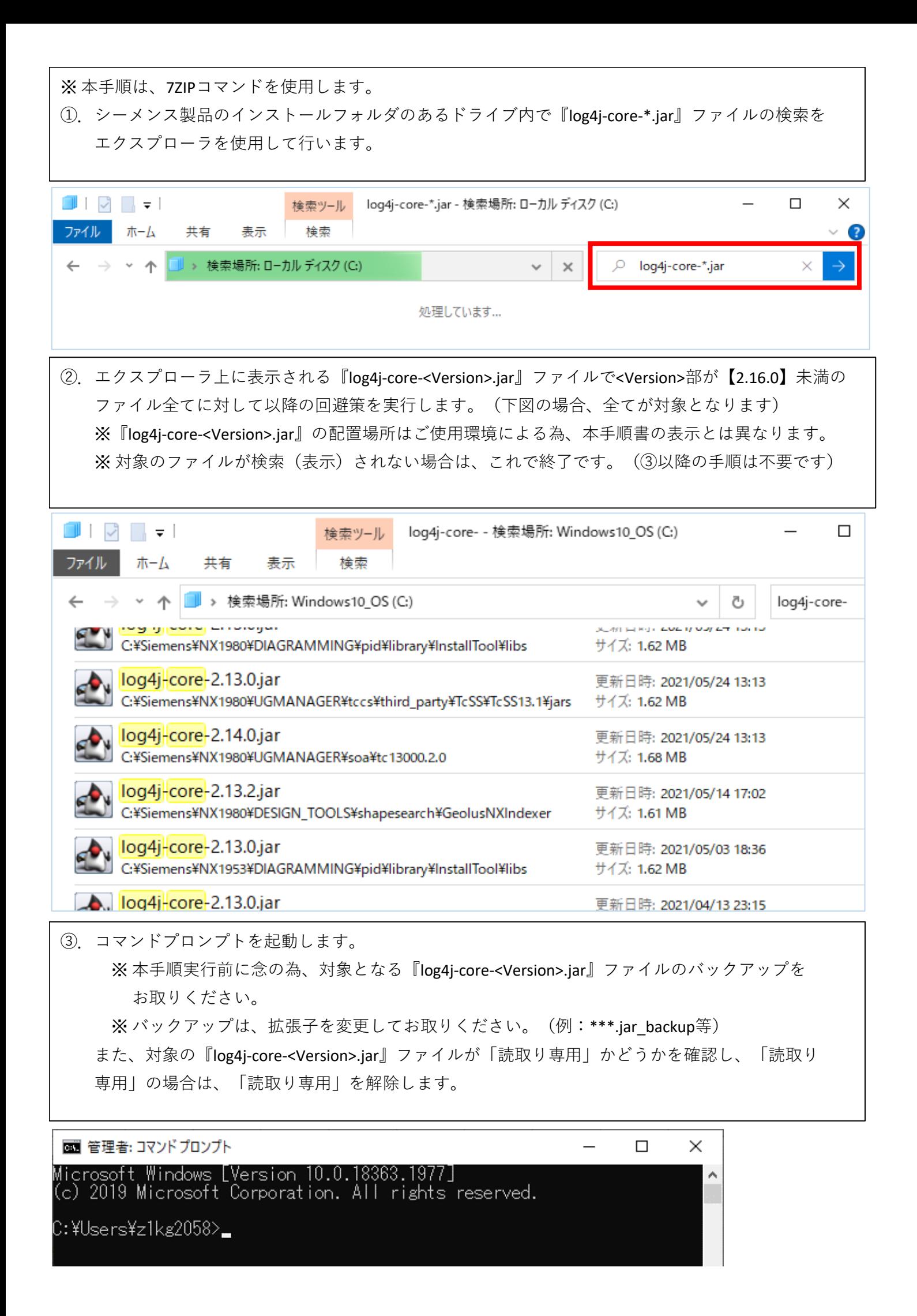

## ④.起動したコマンドプロンプトに[7-Zip]フォルダ内の【7z.exe】をドラッグ&ドロップします。

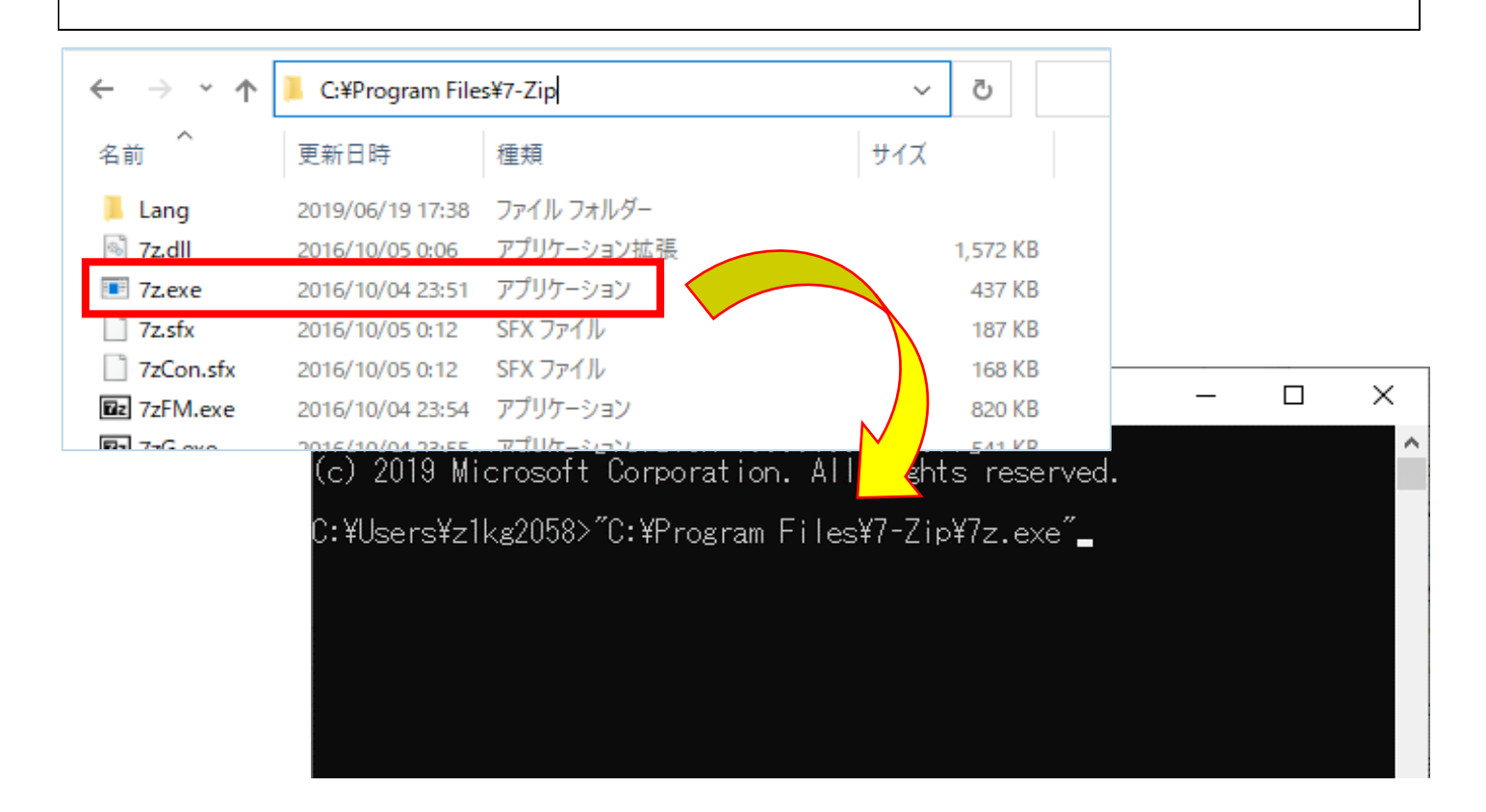

⑤.コマンドプロンプトの[7z.exe]の後ろに**スペースを入力**し、 『l C:¥temp¥log4j-core-2.13.0.jar | findstr /i /c:JndiLookup』 (下線部は『[エル] [JARファイルのフルパス] [ストローク(パイプライン)]』です) ※ [JARファイルのフルパス]はご使用環境による為、本手順書の表示とは異なります。 のコマンドを入力し、コマンドを実行します。 (指定したJARファイル内に[JndiLookup]を含むファイルがあるかを確認します) ■ 管理者: コマンドプロンプト  $\Box$  $\times$ Microsoft Windows [Version 10.0.18363.1977]<br>(c) 2019 Microsoft Corporation. All rights reserved. C:\Users\z1kg2058>"C:\Program Files\7-Zip\7z.exe" | C:\temp\log4j-core-2.13.0.jar | findstr /i /c:JndiLookup\_ 画 管理者: コマンドプロンプト  $\Box$  $\times$ (icrosoft Windows [Version 10.0.18363.1977]<br>(c) 2019 Microsoft Corporation. All rights reserved. C:¥Users¥z1kg2058>\_ 上図より、[JndiLookup.class]ファイルが指定したJARファイル内に存在することが確認出来ます。 今回の脆弱性の問題は、[JndiLookup.class]ファイルが狙われることによって起こるので削除します。

以降に削除手順を記載します。

⑥.コマンドプロンプトを起動します。 ※ 本手順実行前に念の為、対象となる『log4j-core-<Version>.jar』ファイルのバックアップを お取りください。(前項で既にバックアップを取っている場合は不要です) ※ バックアップは、拡張子を変更してお取りください。(例: \*\*\*.jar\_backup等) また、対象の『log4j-core-<Version>.jar』ファイルが「読取り専用」かどうかを確認し、 「読取り専用」の場合は、「読取り専用」を解除します。 (前項で既に「読取り専用」を解除している場合は不要です)

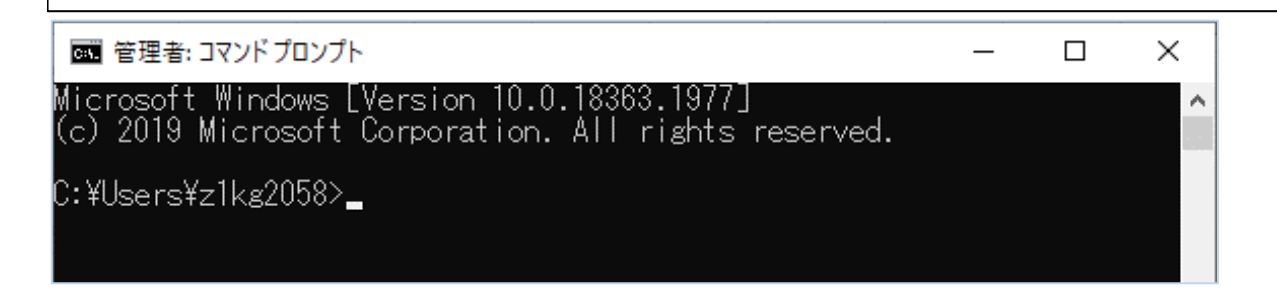

⑦.起動したコマンドプロンプトに[7-Zip]フォルダ内の【7z.exe】をドラッグ&ドロップします。

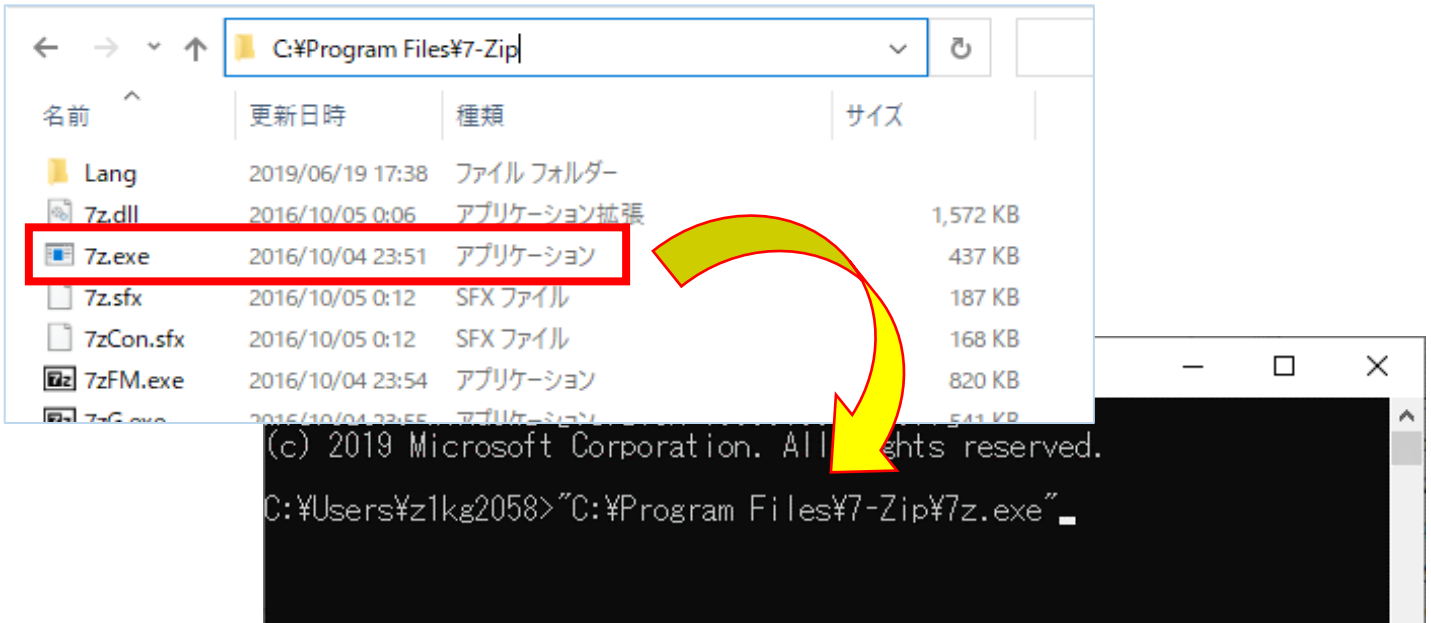

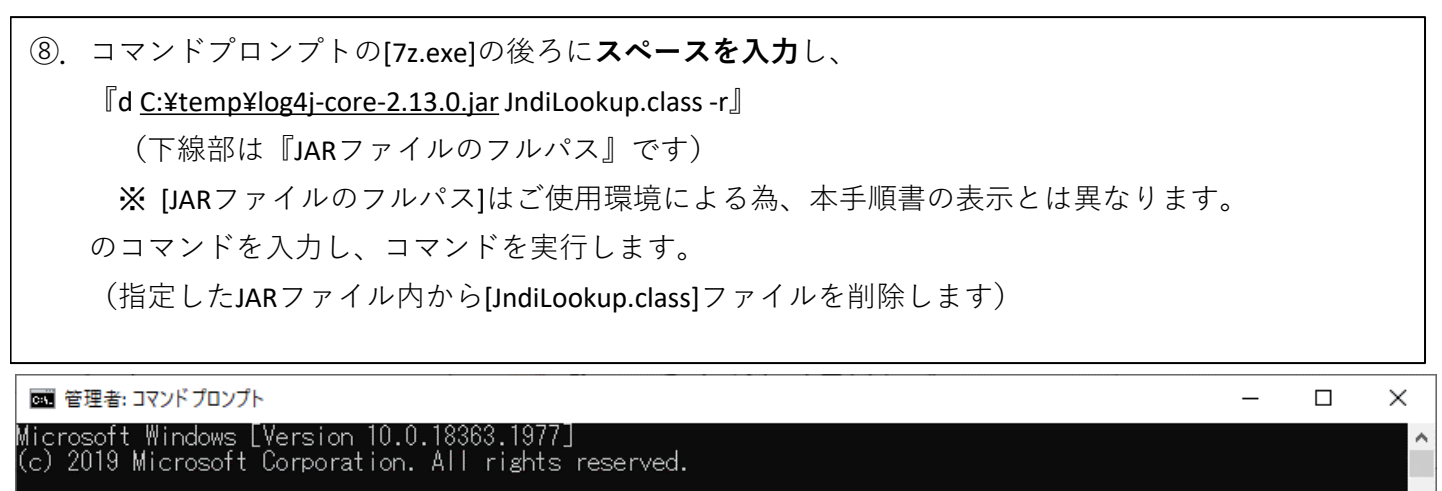

C:\Users\z1kg2058>"C:\Program Files\7-Zip\7z.exe" d C:\temp\log4j-core-2.13.0.jar JndiLookup.class -r\_

⑨.前項のコマンド実行後、下図が表示されます。 指定したJARファイル内から[JndiLookup.class]ファイルが削除されました。

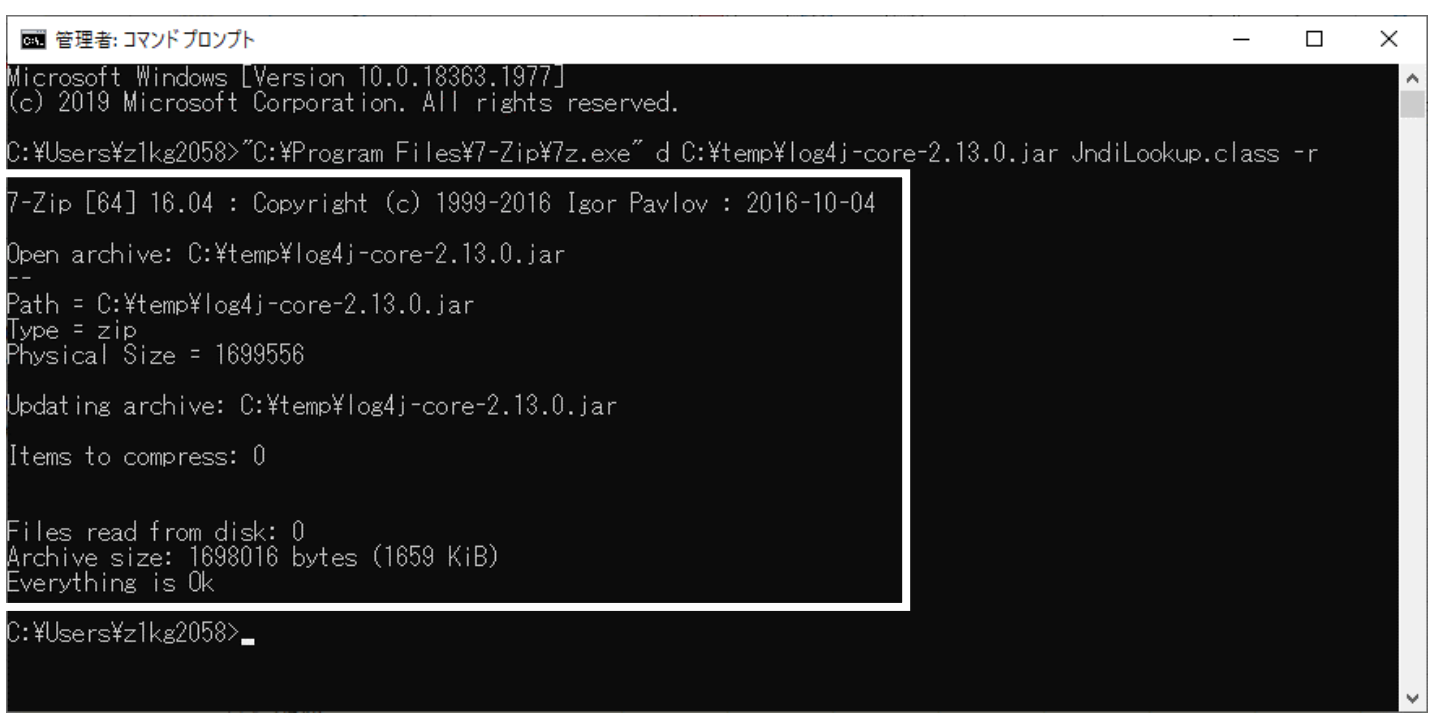

⑩.コマンドプロンプトを起動します。

※ 本手順実行前に念の為、対象となる『log4j-core-<Version>.jar』ファイルのバックアップを お取りください。(前項で既にバックアップを取っている場合は不要です) ※ バックアップは、拡張子を変更してお取りください。(例:\*\*\*.jar\_backup等) また、対象の『log4j-core-<Version>.jar』ファイルが「読取り専用」かどうかを確認し、 「読取り専用」の場合は、「読取り専用」を解除します。

(前項で既に「読取り専用」を解除している場合は不要です)

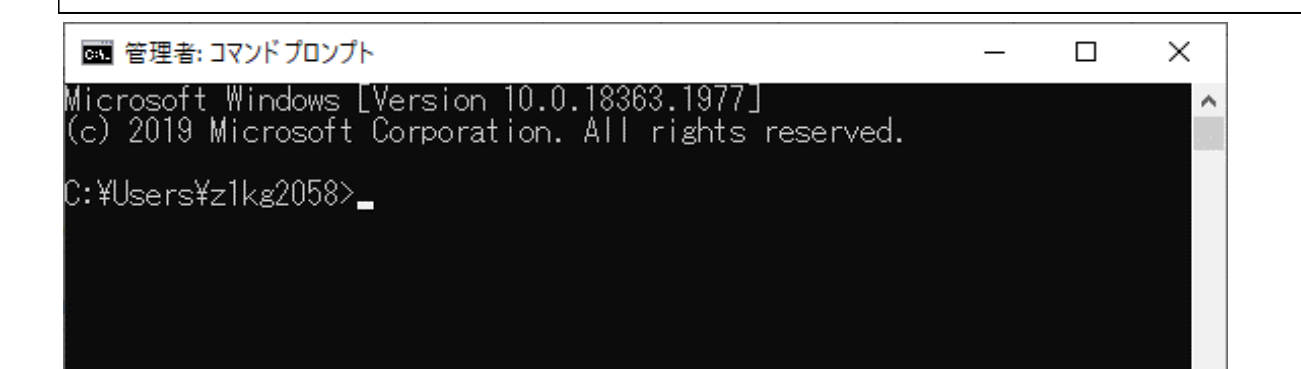

## ⑪.起動したコマンドプロンプトに[7-Zip]フォルダ内の【7z.exe】をドラッグ&ドロップします。

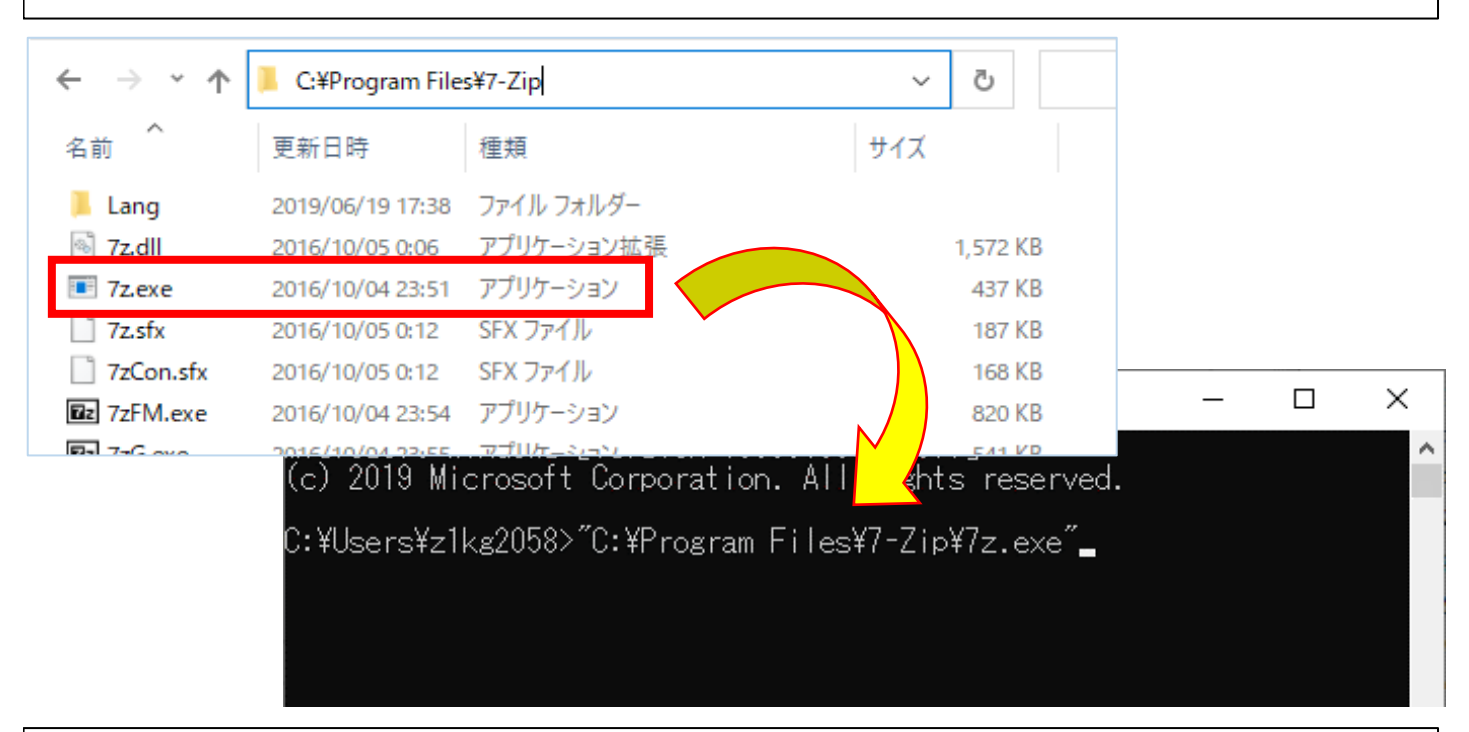

⑫.コマンドプロンプトの[7z.exe]の後ろに**スペースを入力**し、 『l C:¥temp¥log4j-core-2.13.0.jar | findstr /i /c:JndiLookup』 (下線部は『[エル] [JARファイルのフルパス] [ストローク(パイプライン)]』です) のコマンドを入力し、コマンドを実行します。 (指定したJARファイル内に[JndiLookup]を含むファイルがあるかを確認します)

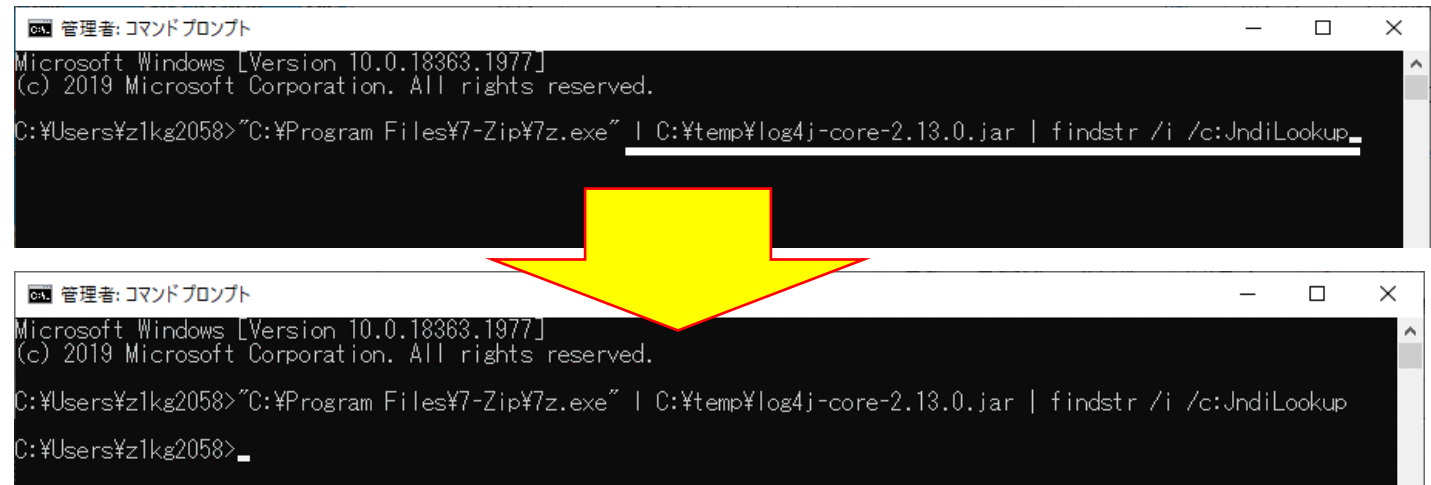

上図となり、[JndiLookup.class]ファイルが指定したJARファイル内に存在しないことが確認出来ます。 本回避策の手順は終了です。

※ 前項で「読取り専用」を解除した場合は、「読取り専用」に戻します。 ※ バックアップファイル (例: \*\*\*.jar\_backup等) は、不要な場合は適宜削除します。